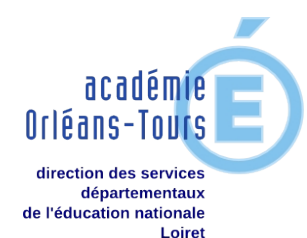

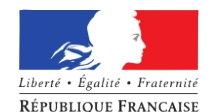

## **Proposition pédagogique de parcours @miclik 1/2**

*Aide à l'utilisation de classe du Serious Game*

Le présent document est une proposition pédagogique de parcours avec @miclik. Complémentaire à la documentation pédagogique du jeu, elle se veut un guide premier pour la conduite de l'enseignant avec sa classe. Elle peut être utilisée avec la projection des diapos associées :

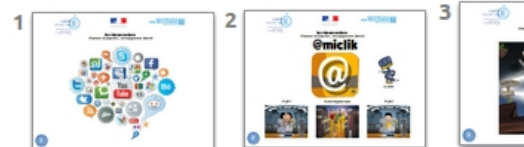

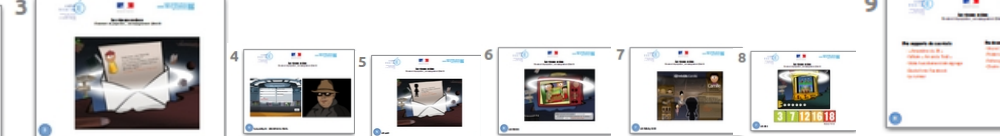

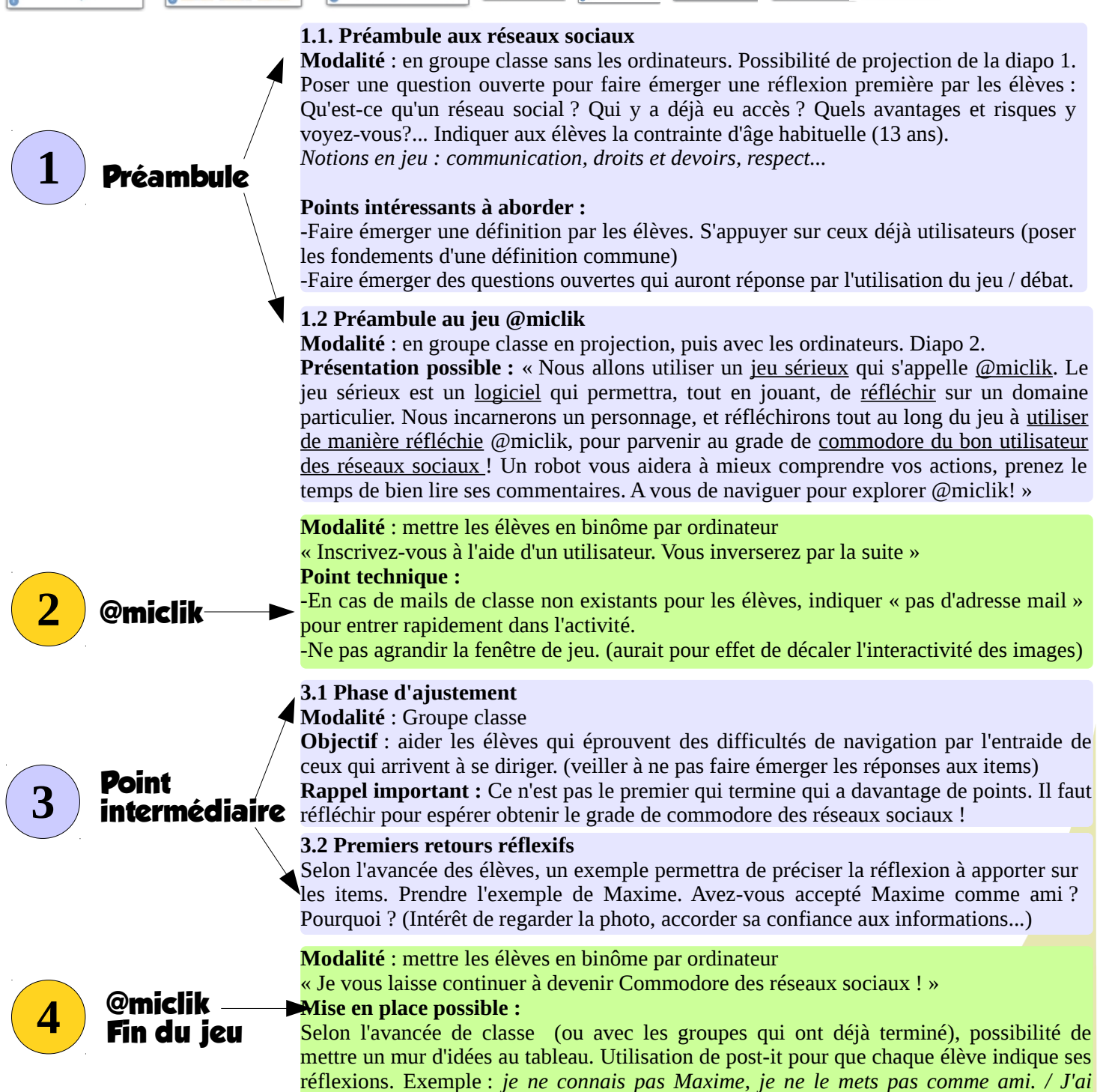

*rencontré un individu un peu bizarre après avoir accepté le rendez-vous.* 

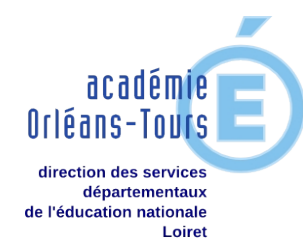

**5**

**Retour réflexif**

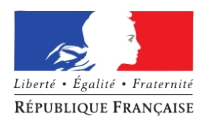

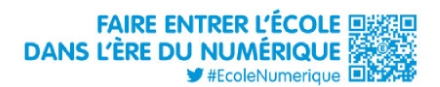

## **Proposition pédagogique de parcours @miclik 2/2**

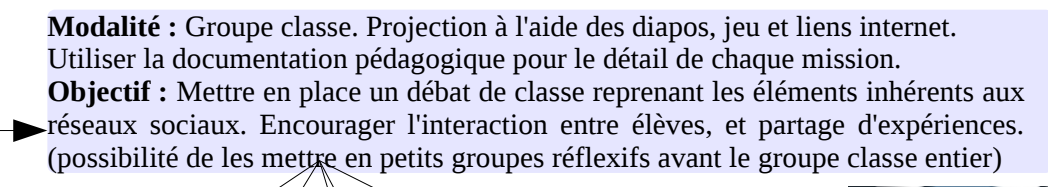

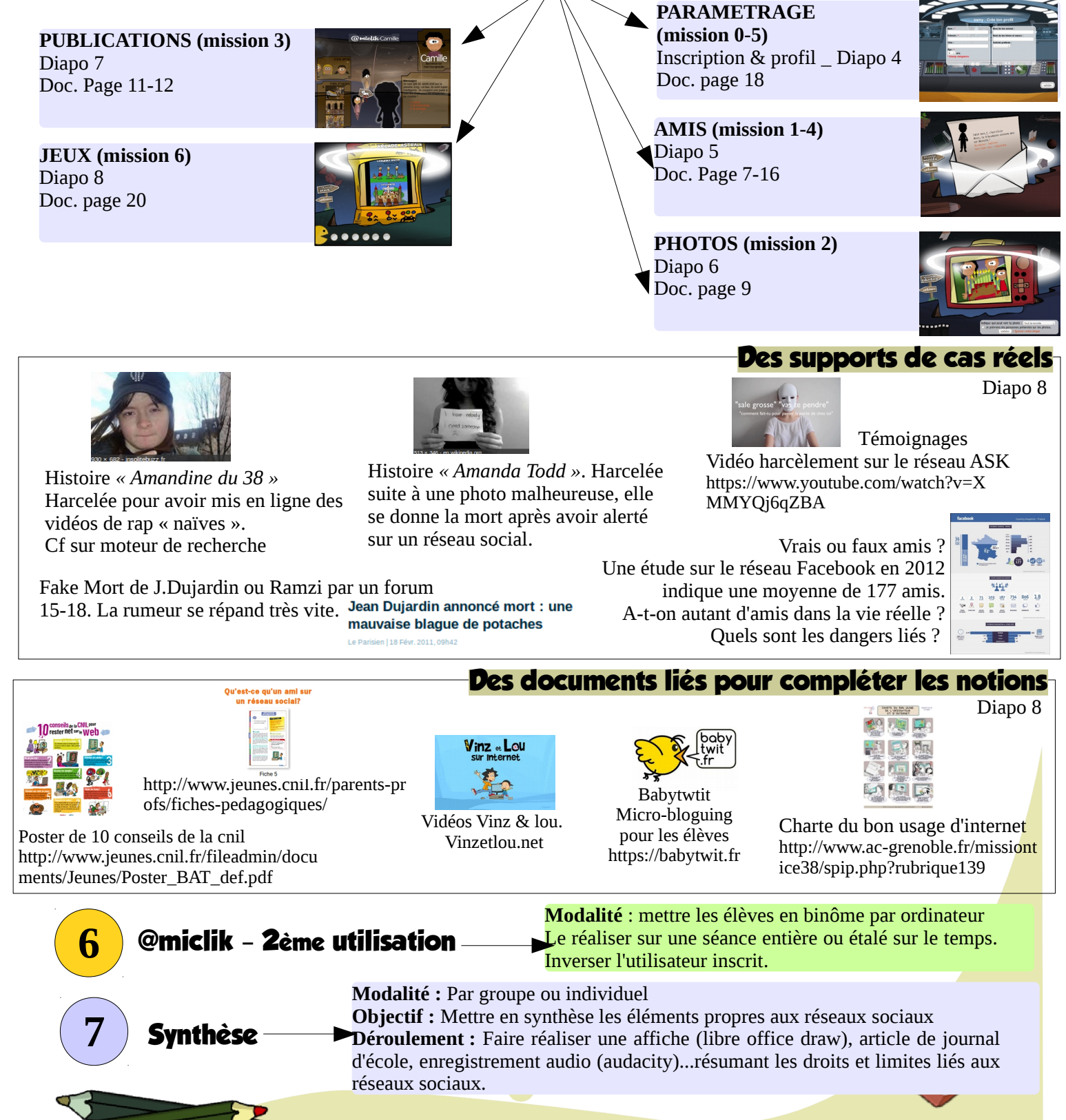